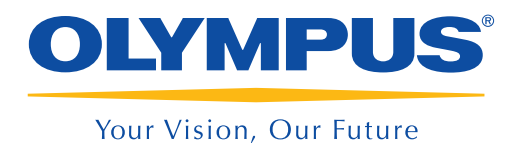

# EBUS radial/Broncoscopia ultrafina

Diagnóstico y estadificación en lesiones pulmonares periféricas

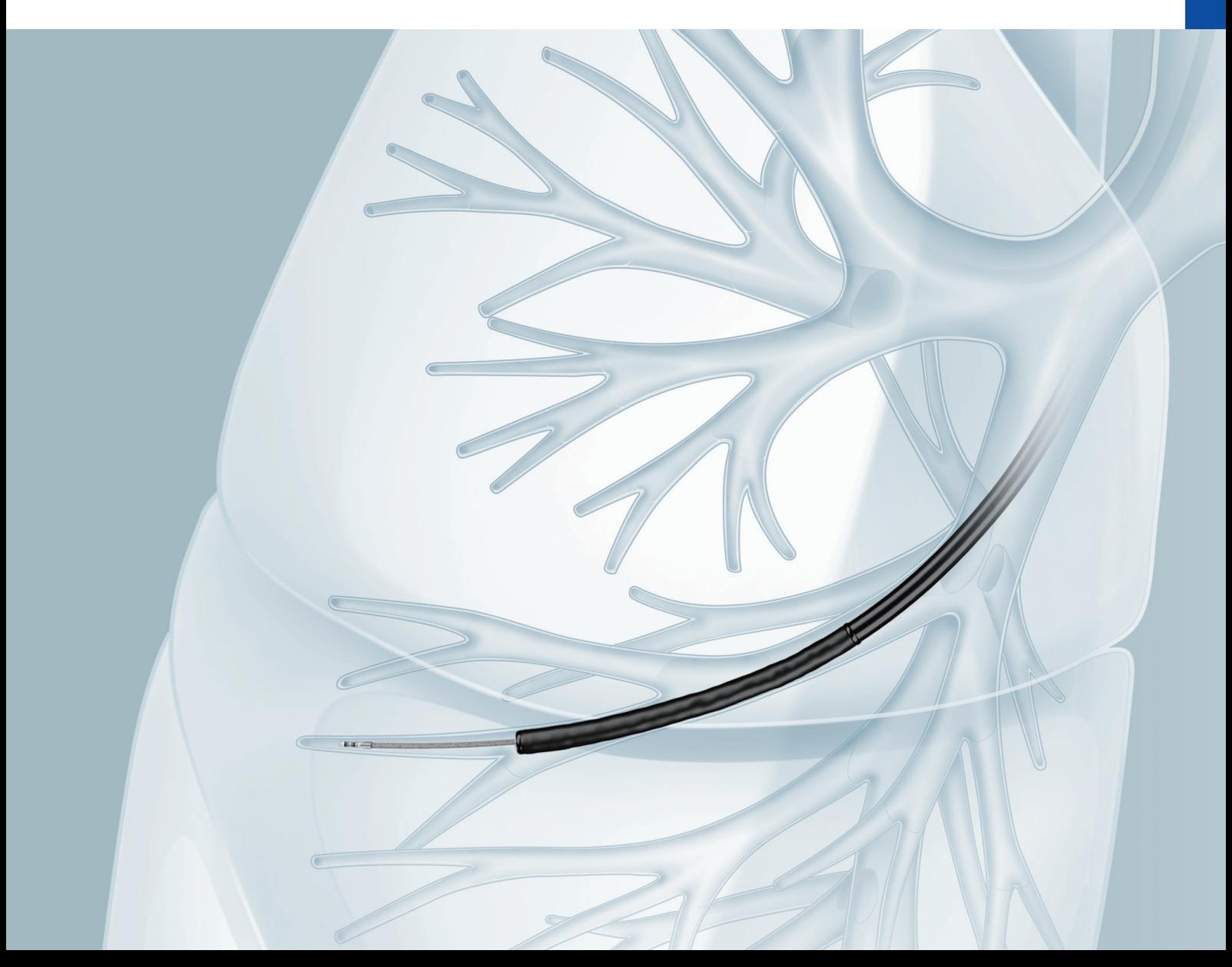

# INTRODUCCIÓN

Los avances recientes en radiología, como la tomografía computarizada, han facilitado la búsqueda de lesiones pulmonares periféricas. La broncoscopia es una metodología extremadamente segura ampliamente utilizada para el diagnóstico de lesiones pulmonares periféricas. Su precisión se puede mejorar significativamente combinándola con tecnologías broncoscópicas relativamente nuevas, como la sonda ultrasónica radial (R-EBUS) y la navegación. La clave del éxito de una broncoscopia depende de la precisión con la que se puedan hacer avanzar los dispositivos de muestreo a través del bronquio después de ramificaciones repetidas. El broncoscopio ultrafino es ideal para moverse a través de los bronquios ramificados y facilitar el acceso a una lesión pulmonar periférica. Además, debido a que el broncoscopio ultrafino se puede colocar muy cerca de la lesión objetivo, mejora en gran medida la precisión del muestreo.

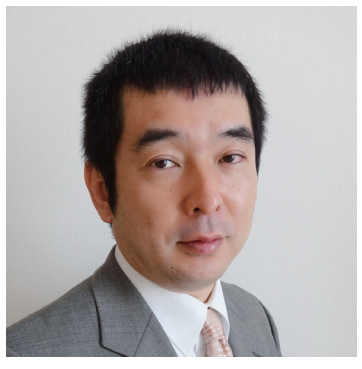

Supervisor de HCP

#### Masahide Oki, MD, FCCP

Departamento de Medicina Respiratoria, Nagoya Medical Center, Nagoya, Japón

# **CONTENIDO**

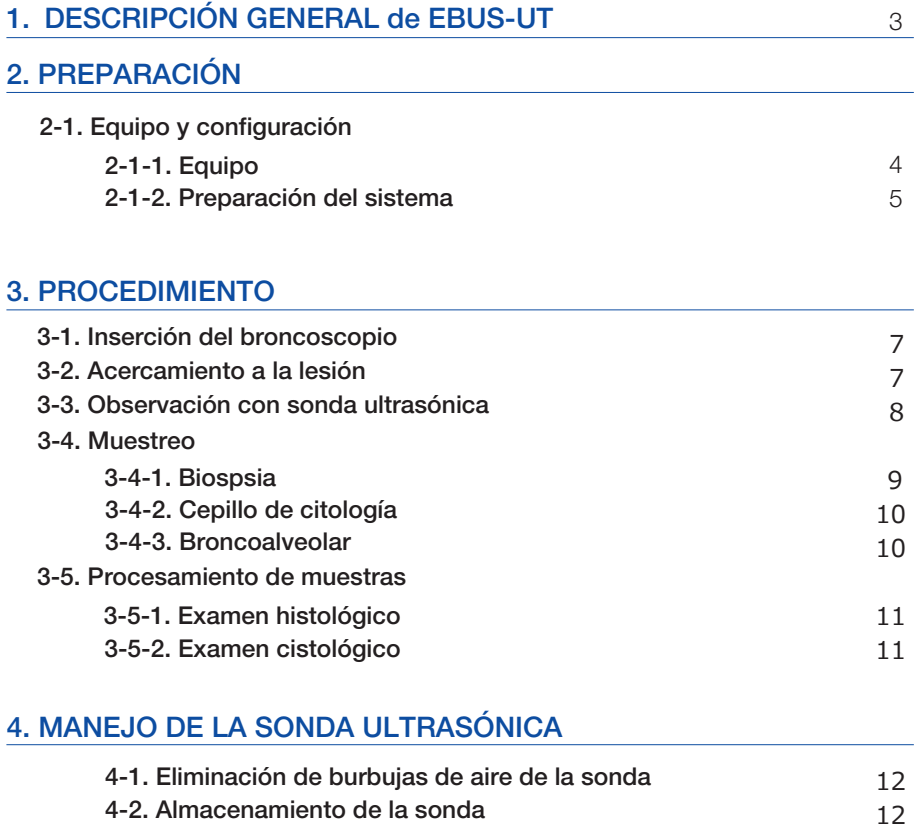

# 1. DESCRIPCIÓN GENERAL DEL EBUS-UT

#### Esquema de EBUS-UT (Ultrasonido endobronquial - Broncoscopia ultrafina)

El BF-MP190F es un broncoscopio híbrido ultrafino cuyo extremo distal tiene un diámetro exterior de 3,0 mm y cuyo canal de instrumento tiene un diámetro interior de 1,7 mm. El endoscopio es compatible con la sonda EBUS de tipo radial delgado (UM-S20-17S), lo que significa que EBUS-UT (método) es posible acercando el BF-MP190F lo más cerca posible a la lesión pulmonar periférica, comprobando la posición de la lesión y toma de muestras con la sonda ultrasónica radial.

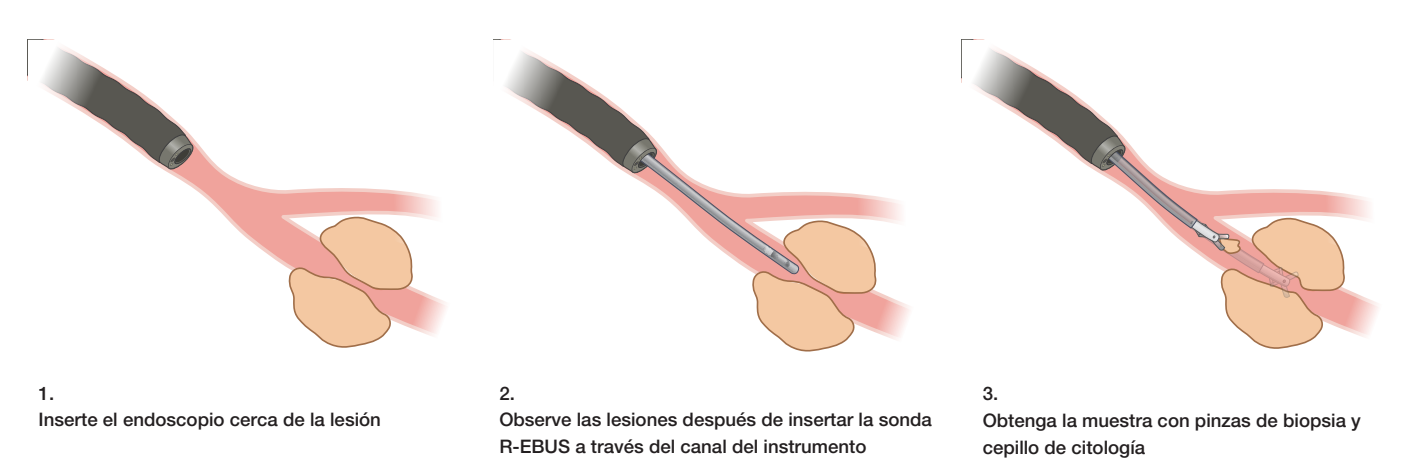

El diámetro del endoscopio más estrecho de 3,0 mm permite acceder a los bronquios periféricos avanzando 1 o 2 ramas más allá del rango accesible BF-P190.

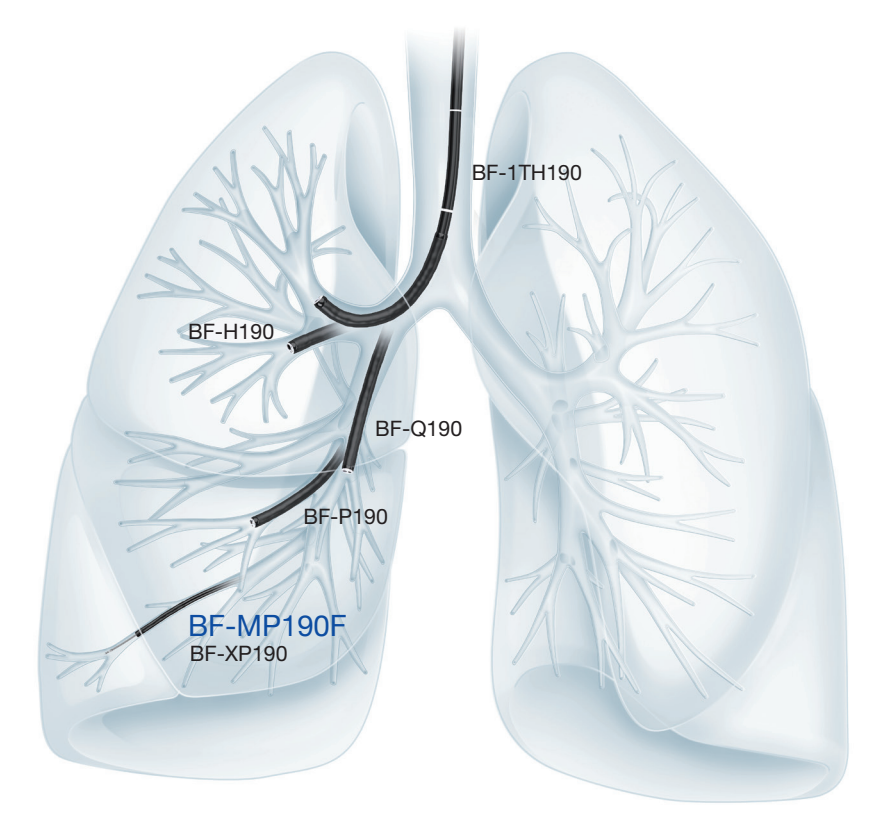

Bronquios periféricos accesibles con los broncoscopios

# 2. PREPARACIÓN

# 2-1 Equipo y configuración

### 2-1-1 Equipo

#### Especificaciones

#### EVIS EXERA III BRONCOFIBRAVIDEOSCOPIO BF-MP190F

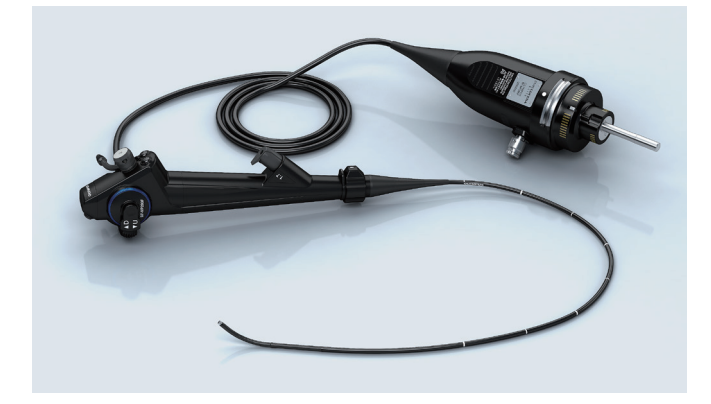

#### CENTRO DE ULTRASONIDO ENDOSCÓPICO UNIVERSAL EVIS EUS EU-ME2

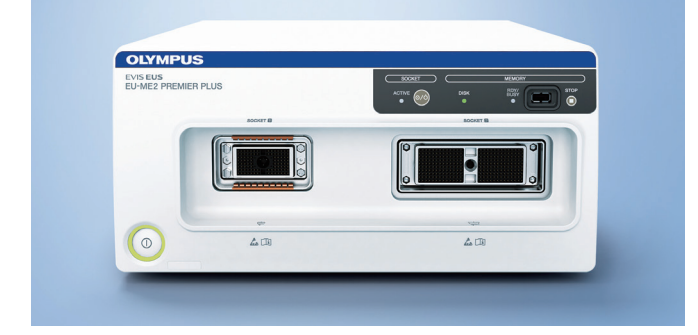

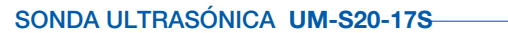

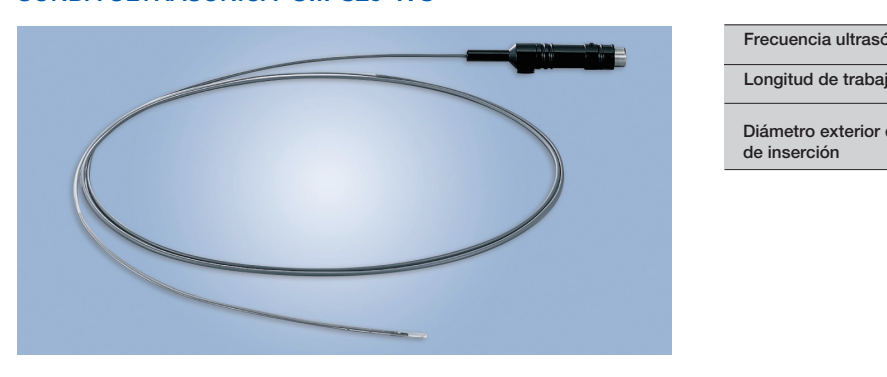

#### FÓRCEPS DE BIOPSIA DE UN SOLO USO FB-433D

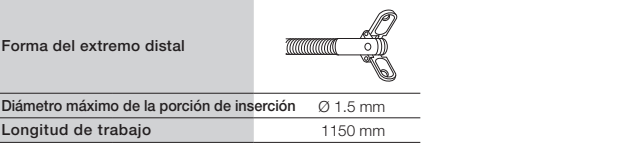

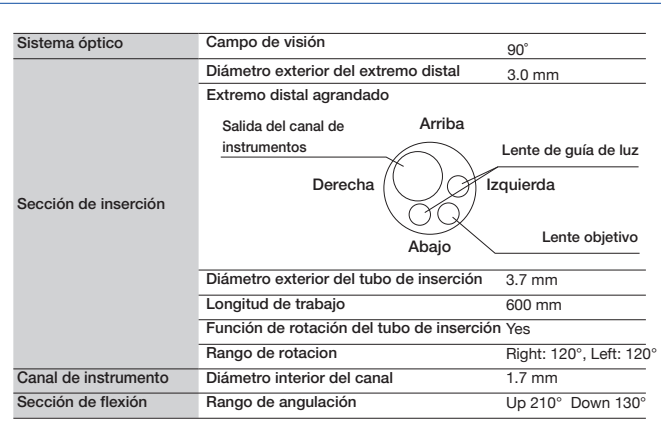

#### UNIDAD DE CONDUCCIÓN DE SONDA MAJ-1720

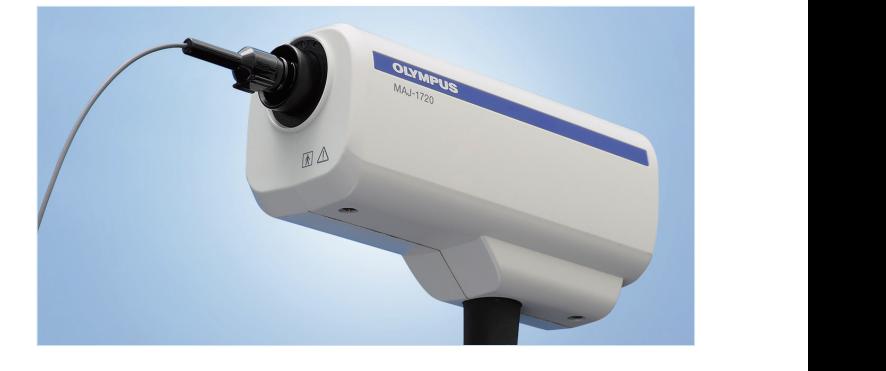

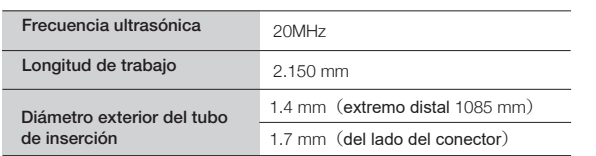

### FÓRCEPS DE BIOPSIA DE UN SOLO USO FB-433D CEPILLO DE CITOLOGÍA DE UN SOLO USO BC-205D-2010

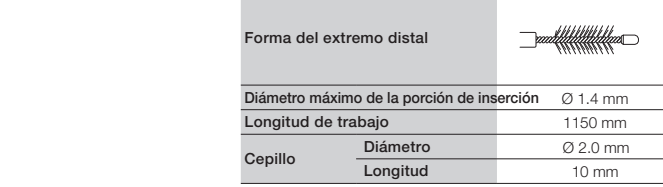

# 2. PREPARACIÓN

### 2-1-2 Preparación del sistema

#### Conexión a la sonda ultrasónica

Para conectar la sonda ultrasónica a la unidad de conducción, sostenga la sonda con la clavija de conexión hacia arriba e inserte la sonda directamente en la unidad de conducción. Es posible que no pueda desconectar la sonda ultrasónica de la unidad de conducción si la sonda está conectada con el pin de conexión orientado en una dirección diferente.

Asegúrese de apagar el Centro de Ultrasonido Endoscópico al conectar o desconectar la sonda ultrasónica.

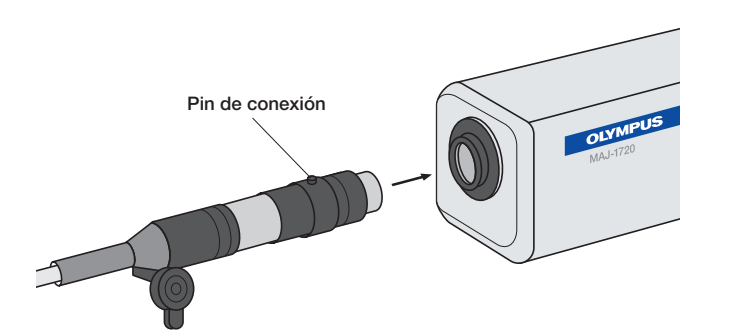

#### Configuración del centro de ultrasonido endoscópico

Dirección de escaneo: INVERSA Valor de ganancia: 15 Valor de contraste: 5

■ Ganancia

La ganancia (brillo) de la imagen de ultrasonido se puede ajustar en 20 pasos (0-19).

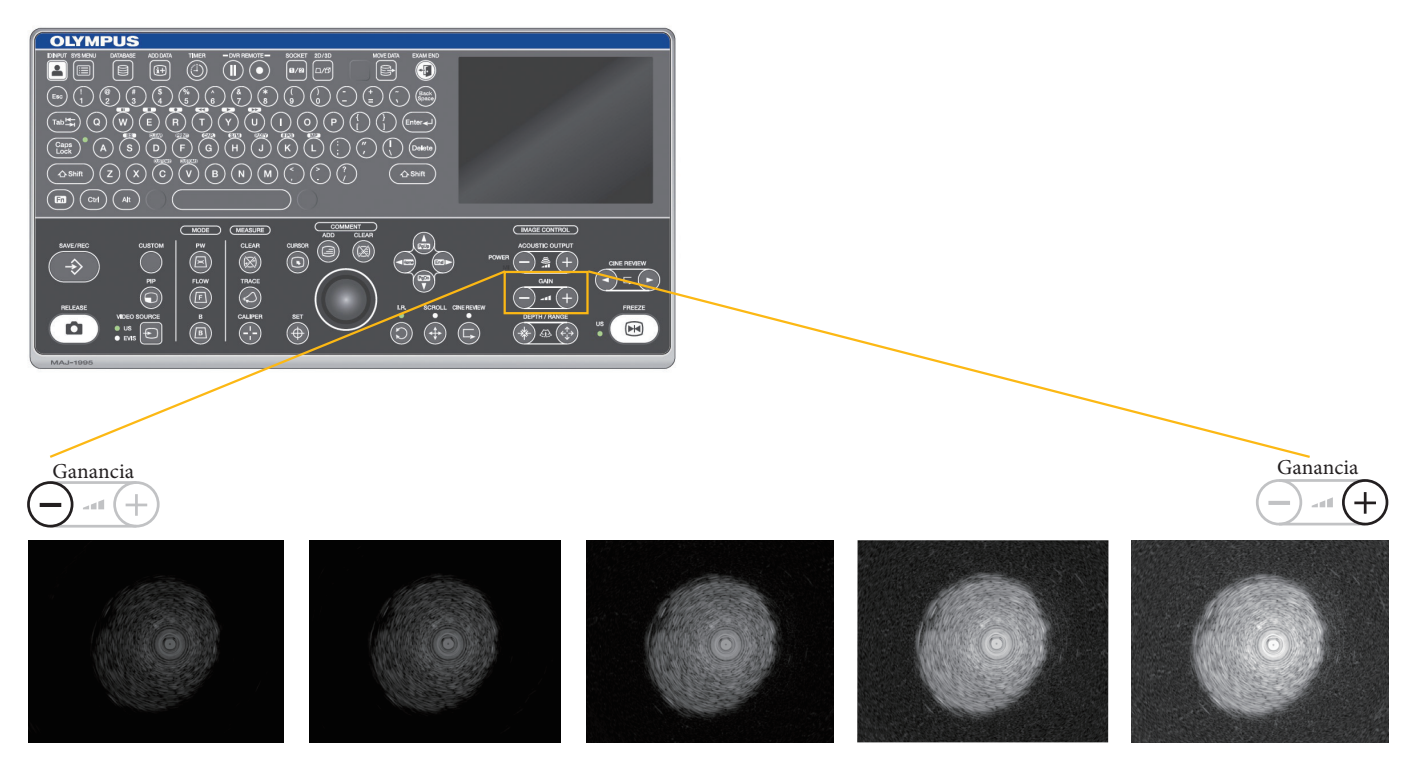

# 2. PREPARACIÓN

### ■ CONTRASTE

Los botones CONTRASTE ajustan el contraste de la imagen de ultrasonido en modo B. El contraste se puede ajustar en ocho pasos (1 - 8).

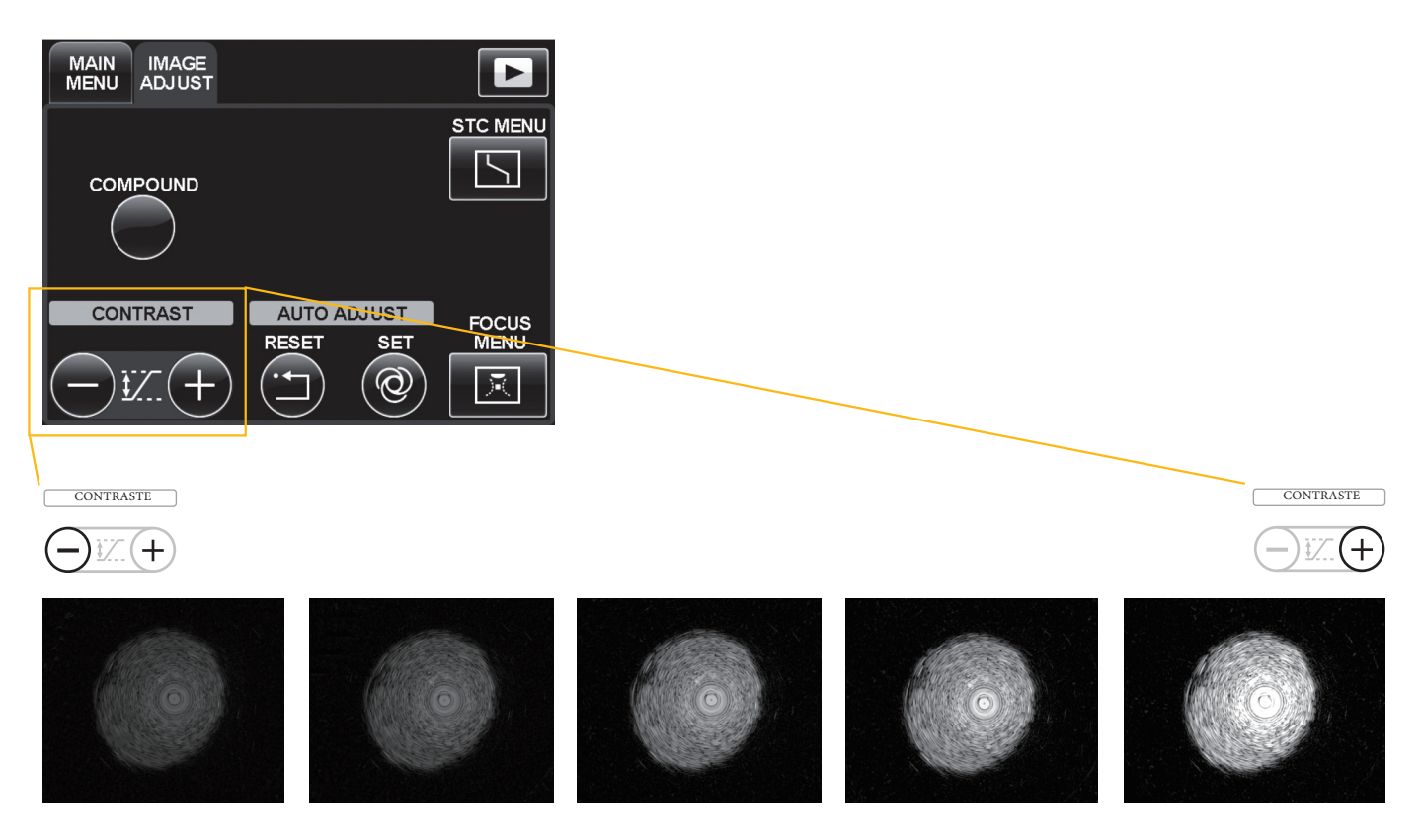

#### ■ DIRECCIÓN

El botón DIR cambia si la imagen de ultrasonido se muestra como la vista desde el extremo distal del endoscopio/ sonda de ultrasonido (NORMAL) o como la vista desde la dirección de inserción (INVERSA). Presione el botón DIR para cambiar la dirección de visualización de la imagen de ultrasonido.

## 3-1 Inserción del broncoscopio

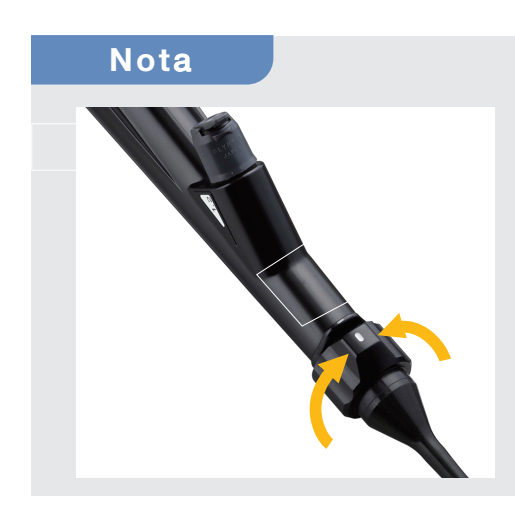

Asegúrese de que la indicación ARRIBA en el anillo de rotación del tubo de inserción esté alineada con la indicación ARRIBA en la sección de control.

Después de inyectar gelatina de lidocaína al 2% en la cavidad nasal, intube por vía nasal un tubo traqueal sin mango de 4,5 o 5 mm bajo la vista endoscópica. Las ventajas de utilizar el tubo traqueal incluyen la facilidad de inserción/ extracción, una reducción del estímulo a la mucosa nasal y faríngea y a las cuerdas vocales causada por el movimiento del broncoscopio, estabilización del broncoscopio delgado "flexible", reducción de la deflexión y más fácil transmisión del torque requerido para hacer avanzar el broncoscopio hasta su extremo distal. Aplicar anestesia local en los bronquios con lidocaína al 2% y realizar una observación hasta el nivel del bronquio subsegmentario.

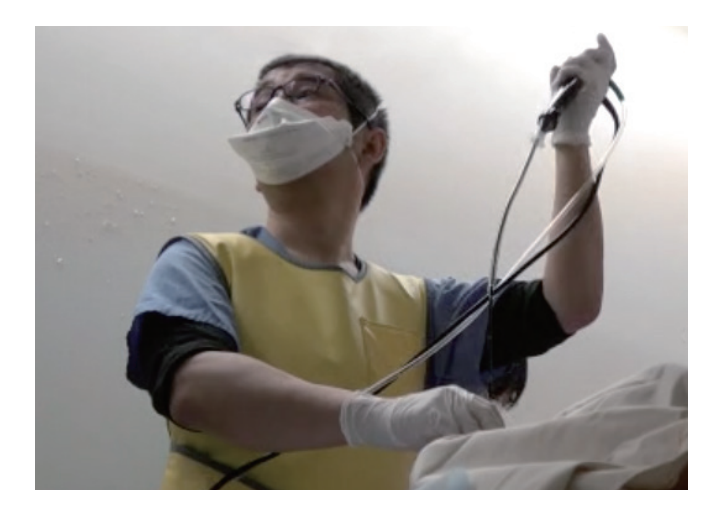

Levante la mano izquierda en alto y mantenga recto el tubo de inserción al insertar el broncoscopio..

## 3-2 ACERCAMIENTO A LA LESIÓN

Es importante realizar la tomografía computarizada y planificar la ruta bronquial para acceder a la región objetivo con anticipación. Mientras observa la ramificación de los bronquios directamente, avance el broncoscopio ultrafino a través de los bronquios, siguiendo la ruta planificada previamente. Cuando es necesario rotar el broncoscopio mediante una rotación grande, es eficaz utilizar la función de rotación del tubo de inserción. Si los bronquios periféricos colapsan y obstruyen la vista, lo que puede ocurrir como resultado de la aspiración, la vista generalmente se puede recuperar dejando de realizar la aspiración. Si se puede utilizar la fluoroscopia, confirme que el endoscopio avanza hacia la lesión objetivo.

## 3-3 Observación con sonda ultrasónica

Después de acercar el broncoscopio ultrafino lo más cerca posible de la lesión, inserte la sonda a través del canal del instrumento y hágala avanzar hacia la lesión.

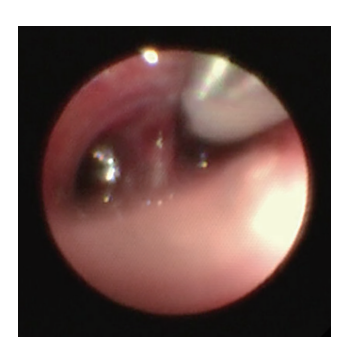

- Dado que el canal del instrumento está ubicado al lado de la lente, incluso cuando un bronquio parece estar directamente enfrente del endoscopio en un punto de ramificación, hacer avanzar la sonda en línea recta puede hacer que ingrese al bronquio hacia el lado del bronquio visible al frente. Compruebe siempre la imagen endoscópica para confirmar en qué bronquio está entrando la sonda.
- Cuando el broncoscopio ultrafino esté en el punto más cercano a la lesión, empuje y tire de la sonda para comprobar si la imagen de la EBUS puede reproducirse.
- La punta de la sonda debe ajustarse cuidadosamente para observar el diámetro máximo de la lesión bajo la imagen de ultrasonido.

#### Centro de lesión Borde de lesión

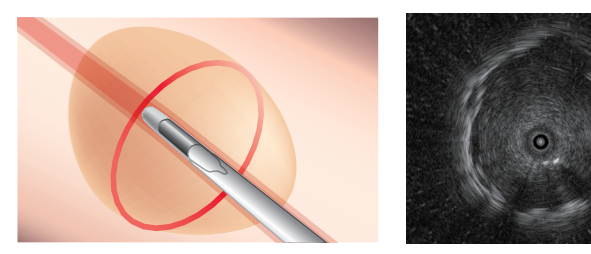

### Consejos

Métodos para seleccionar el bronquio para que la sonda vaya "dentro" de la lesión:

1. Mientras observa la imagen fluoroscópica, corrija la orientación del broncoscopio ultradelgado y la sonda.

2. Mientras observa la imagen de ultrasonido, corrija la orientación de la sonda. Incline el broncoscopio para volver a seleccionar el bronquio a través del cual la sonda se acercará a la lesión. 3. Seleccione el bronquio directamente bajo observación endoscópica.

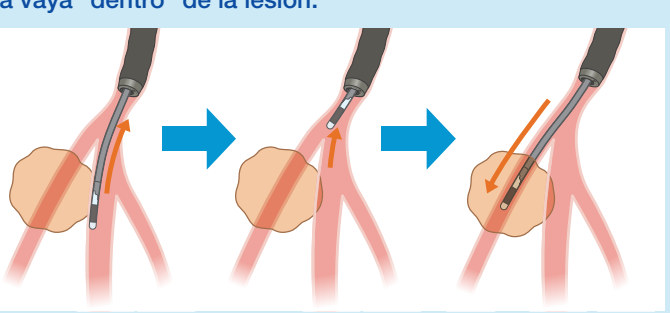

### **Nota**

La sonda podría dañarse si se somete a una fuerza excesiva o si se aplica una angulación fuerte mientras se avanza hacia una rama bronquial.

## 3-4 MUESTREO

El canal de instrumento del BF-MP190F tiene un diámetro de 1,7 mm, que es más pequeño que el de un canal de instrumentos estándar de 2,0 mm. Por tanto, se pueden utilizar pinzas de biopsia con un diámetro de 1,5 mm y un cepillo de citología con un diámetro de 1,4 mm.

### 3-4-1. Biopsia

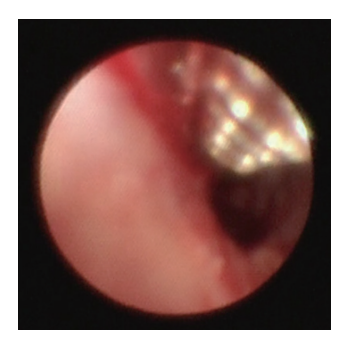

La lesión en un bronquio periférico a veces puede ser visible dentro del campo de visión endoscópico. Sin embargo, dado que los bronquios periféricos son delgados, se colapsan fácilmente y tienen poca visibilidad, no es necesario realizar una biopsia bajo vista directa si no está permitido. Después de confirmar que la sonda se coloca "dentro" de la lesión en la imagen de EBUS, calce el broncoscopio en el bronquio y continúe con las biopsias.

Dado que las muestras recolectadas con pinzas ultrafinas son más pequeñas que las recolectadas con pinzas ordinarias, se necesitarán varias muestras. Por lo general, recolectamos 10 muestras y colocamos cada muestra en su propia botella individual llena de formalina para evitar pérdidas. Después de recolectar la mitad del número objetivo de muestras de biopsia (es decir, 5 muestras), vuelva a confirmar la posición de la lesión con la sonda. Al retirar las pinzas delgadas del broncoscopio, tire lentamente para no alterar la orientación del extremo distal del endoscopio.

### Consejos

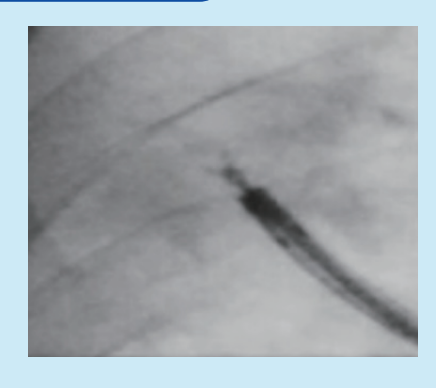

Si las pinzas delgadas no se abren correctamente, intente abrir las pinzas moviéndolas hacia adelante y hacia atrás. Después de abrir las pinzas delgadas, aplique la copa a la lesión y realice la biopsia.

### **Nota**

Si la lesión se encuentra inmediatamente debajo de la pleura, tenga especial cuidado para evitar el neumotórax. Las pinzas delgadas tienen una copa pequeña pero aún presenta riesgo de sangrado. Si la imagen endoscópica se enrojece y la vista se deteriora mientras la lesión objetivo es visible en un tamaño mayor en la fluoroscopia, puede haber sangrado. En este caso, espere unos 3 minutos mientras mantiene el broncoscopio en estado de cuña hasta que el sangrado se detenga y luego retire el endoscopio lentamente.

### 3-4-2. Citología con cepillo

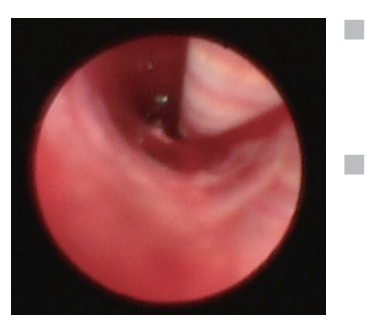

Inserción en el broncoscopio

Tire del anillo para retraer el cepillo en el tubo y haga avanzar el cepillo hasta que el extremo distal de la porción de inserción aparezca dentro del campo de visión endoscópico.

Recoger tejido ■

Empuje el anillo lentamente para extender el cepillo del tubo y entrar en contacto con el área objetivo. Cepille el área objetivo para recolectar una muestra de tejido. Jale el anillo para retraer el cepillo en el tubo antes de retirar el cepillo del área objetivo.

### 3-4-3. Lavado bronquial

Si el broncoscopio ultrafino ha llegado al interior de la lesión, retire el broncoscopio de la lesión para reducir el riesgo de infección intratumoral debido al lavado y luego lave la lesión con una pequeña cantidad (aproximadamente 5 ml) de solución salina.

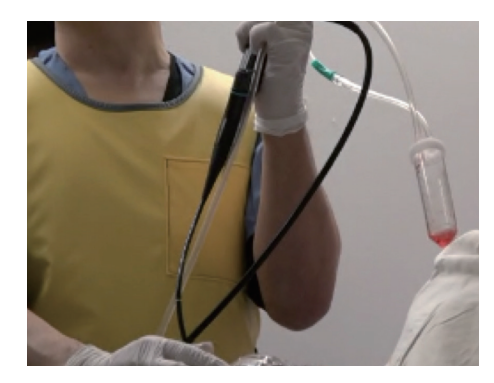

2 horas después de la finalización, verifique que no haya neumotórax con fluoroscopia.

## Consejos

En el bronquio periférico, la solución de lavado no se pudo obtener de manera suficiente debido al colapso de los bronquios debido al desinflado. Mientras aspira, retire lentamente el broncoscopio de los bronquios e intente recoger el líquido de lavado. Luego, el broncoscopio se puede retirar a través del tubo traqueal y el líquido de lavado que queda en el canal de operación se puede recoger en el recipiente de recolección aspirando la solución salina fisiológica esterilizada.

# 3-5. PROCESAMIENTO DE MUESTRAS

### 3-5-1. Examen histológico

Coloque cada muestra en un frasco numerado lleno de formalina para evitar pérdidas y envíela al departamento de patología.

## 3-5-2. Examen citológico

- Coloque cada muestra cepillada en un portaobjetos para quitar el componente celular, frote los portaobjetos para estirar la muestra, sumérjala en una botella llena de alcohol y envíela al departamento de patología.
- Si se sospecha la presencia de una bacteria ácido-resistente, envíe muestras secas para un frotis.
- Lave los componentes residuales adheridos al cepillo en solución salina en un tubo de centrífuga y envíelos para cultivo y citodiagnóstico.
- Envíe el líquido de lavado broncoalveolar para cultivo y citodiagnóstico (o examen de bloque celular).

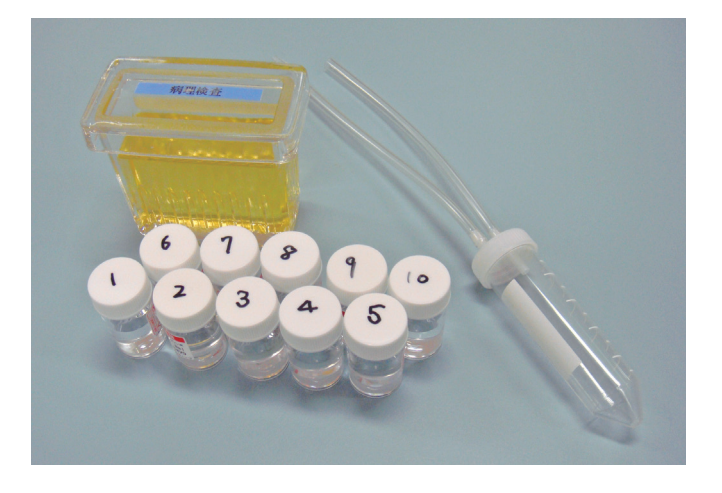

# 4. MANEJO DE LA SONDA ULTRASÓNICA

A veces sucede que no se obtienen imágenes de EBUS. Esto puede ser causado por burbujas de aire que quedan en la sonda. El método para eliminar las burbujas de aire se muestra a continuación:

## 4-1. Eliminación de burbujas de aire de la sonda

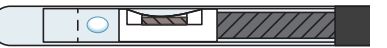

Mantenga la sonda a 5 cm de la punta de la sonda y con la punta de la sonda hacia abajo, agite la sonda con fuerza hasta que todas las burbujas de aire desaparezcan de la sección transparente de la sonda. Vuelva a conectar la sonda ultrasónica y compruebe que la imagen EBUS se ha restaurado a su forma redonda normal.

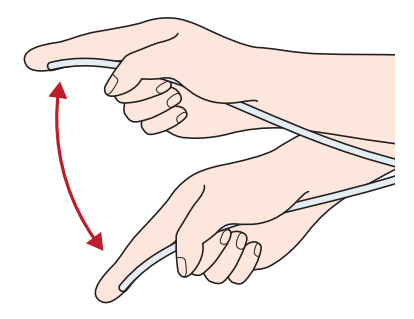

## 4-2. Almacenamiento de la sonda

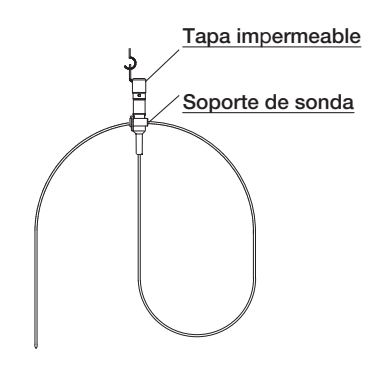

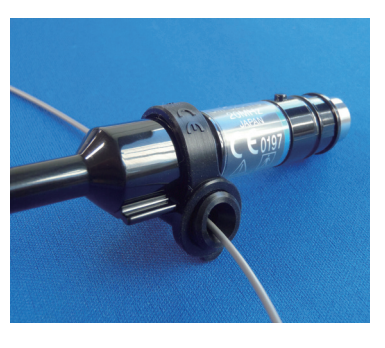

Guarde la sonda con la punta de la sonda hacia abajo. Esto ayudará a evitar que entren burbujas de aire en la periferia del transductor.

### Descargo de responsabilidad

Este material se prepara con la intención de un uso adecuado del producto. Las opiniones y los procedimientos operativos descritos en este documento son proporcionados por los médicos interesados y no se recomiendan como los de los documentos médicos oficiales. Olympus Corp, no asumirá ninguna responsabilidad (en absoluto) por los procedimientos operativos.

AVISO PARA EL LECTOR: La información que se presenta aquí es solo para su conocimiento general y antecedentes. Revise detenidamente los manuales de usuario correspondientes para obtener instrucciones, advertencias y precauciones. La información presentada aquí proviene de fuentes consideradas confiables. Sin embargo, no hacemos declaraciones, garantías u otras garantías expresas o implícitas o garantías con respecto a la precisión, confiabilidad o integridad de la información. En la máxima medida permitida por la ley aplicable, bajo ninguna circunstancia Olympus o sus empleados, consultores, agentes o representantes serán responsables de ningún costo, gasto, pérdida, reclamación, responsabilidad u otros daños (ya sean directos, indirectos, especiales, incidentales, consecuentes). o de otro modo) que puedan surgir o incurrir en relación con la información proporcionada o cualquier uso de la misma.

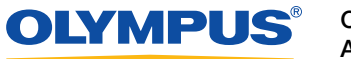